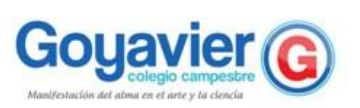

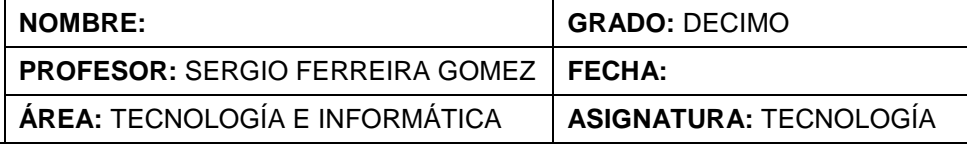

# **Indicadores de Desempeño**

Utilizo e interpreto manuales, instrucciones, diagramas y esquemas, para el montaje de algunos artefactos, dispositivos y sistemas tecnológicos.

Diseño y aplico planes sistemáticos de mantenimiento de artefactos tecnológicos utilizados en la vida cotidiana.

## **TERCER PERIODO GUÍA 2 DETECCIÓN DE FALLAS COMUNES EN UN PC Y SU REPARACIÓN**

Las computadoras personales son herramientas modernas perfectas para almacenar importantes datos personales o comerciales, llevar a cabo tareas relacionadas con el trabajo o encontrar entretenimiento. Sin embargo, los usuarios de computadoras pueden experimentar una serie de problemas comunes y frustrantes, como encontrarse con una falla general del sistema, lidiar con dispositivos externos que no funcionan o ser incapaz de conectarse a Internet.

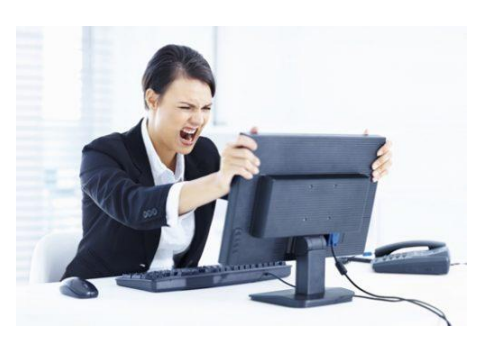

### **Caída del sistema operativo**

Una caída de sistema es un problema repentino y frustrante para un usuario de computadora, y tiene una serie de causas, que van desde la interrupción repentina de la energía hasta tener un sistema operativo inválido. Las caídas ocurrirán de forma ocasional; sin embargo, si ocurren con frecuencia, es posible que la computadora necesite una reparación.

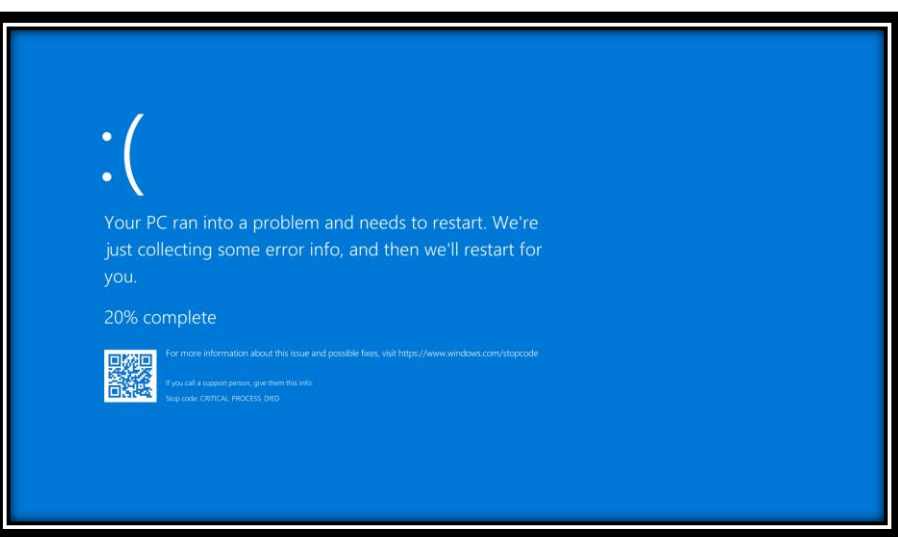

# **Problemas con unidades de CD/DVD**

El polvo y la suciedad pueden acumularse en la bandeja o ranura de CD/DVD, lo cual puede interrumpir la capacidad del escáner para leer discos. También puedes intentar limpiar el propio CD o DVD.

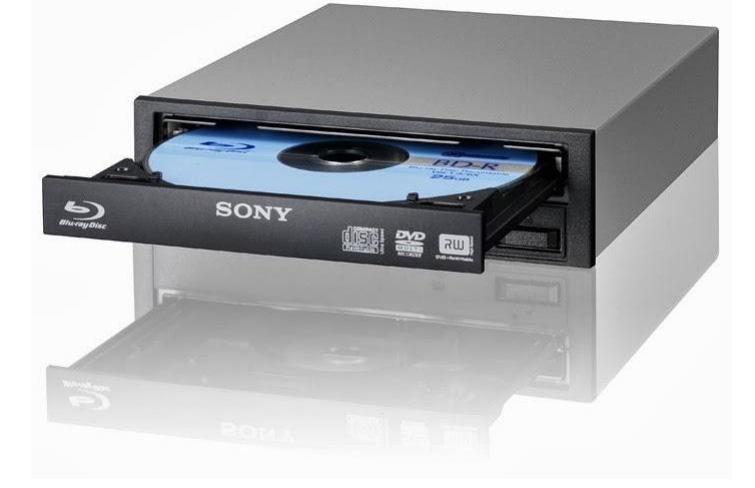

# **Problemas con el ratón y el teclado**

También se puede acumular suciedad y mugre en los componentes del ratón y del teclado, provocando que no funcionen correctamente. Limpia con frecuencia el interior del ratón y sacude el teclado para que ambos dispositivos sigan funcionando de forma apropiada.

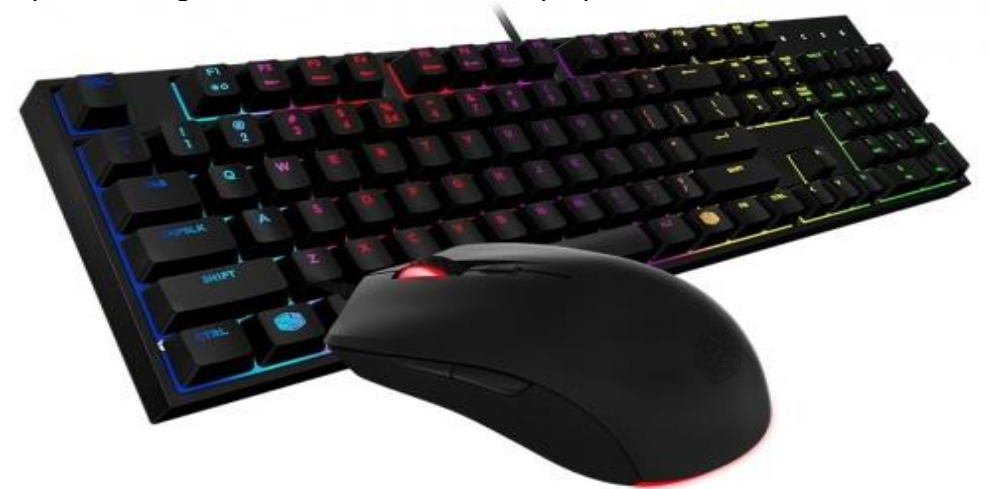

## **Problemas con la tarjeta de video**

Si enciendes tu computadora y no aparece nada sobre la pantalla, es posible que tu tarjeta de video esté fallando. Ordena un reemplazo o pídele a un técnico que lo haga por ti.

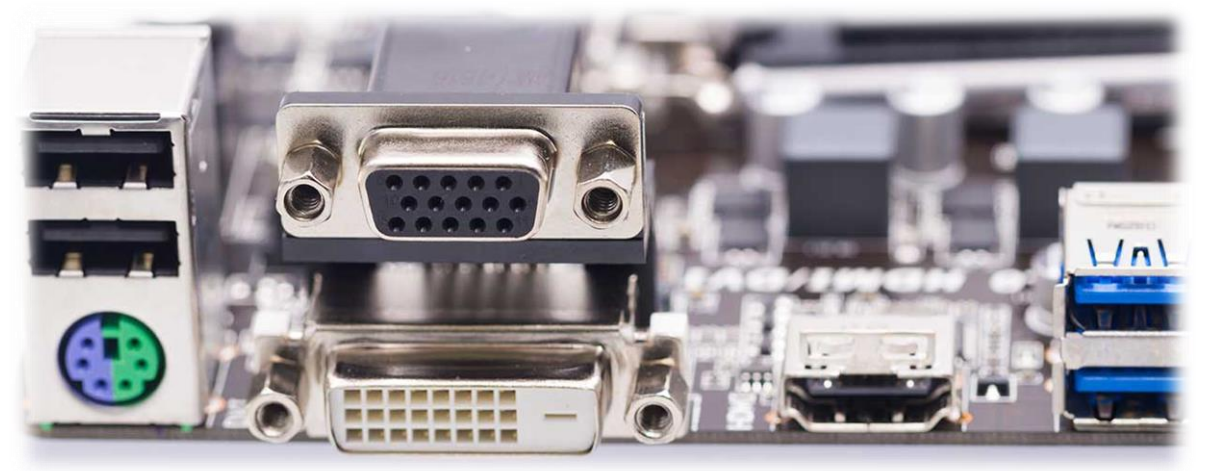

# **Windows falla al arrancar**

Otro problema frecuente con las [computadoras](http://i.viglink.com/?key=69cdf8bd1cef9631b865d606c262b8d1&insertId=0701d51cecb913b4&type=H&exp=60%3ACI1C55A%3A1&libId=jyk6k59m0102tlzi000DAb0ylpw74&loc=https%3A%2F%2Ftechlandia.com%2F10-principales-problemas-afectan-computadoras-lista_313095%2F&v=1&iid=0701d51cecb913b4&out=https%3A%2F%2Fwww.amazon.com%2Fdp%2FB07R9NKC7Z&ref=https%3A%2F%2Fwww.google.com%2F&title=Los%2010%20principales%20problemas%20que%20afectan%20a%20las%20computadoras%20%7C%20Techlandia&txt=%3Cspan%3Ecomputadoras%3C%2Fspan%3E) es que Windows falla al arrancar al inicio, lo cual evita que accedas a tus archivos. Si esto ocurre, puedes tratar de iniciar tu computadora en modo seguro o arrancar con la ayuda de un CD de sistema. Si estas opciones no funcionan, es probable que tengas que reinstalar el sistema operativo con tu disco de recuperación de Windows.

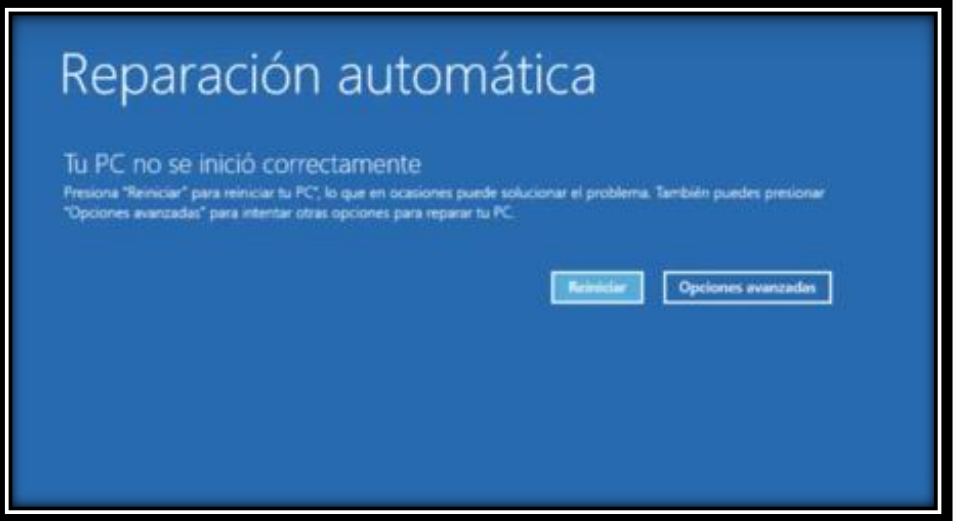

## **Bloqueo**

Si tu computadora deja de responder al ratón o al teclado, es probable que tu sistema operativo esté bloqueado. Mantén presionado el botón de encendido para apagar la computadora. Espera algunos segundos y vuelve a encender el equipo.

## **Computadora lenta**

La descarga de malware o spyware sin advertirlo puede ralentizar tu computadora. Existen programas en línea, como Spyware Doctor y Windows Defender, que analizarán tu computadora y eliminarán los programas dañinos. También puedes acelerar tu computadora mediante la eliminación de las cookies y los archivos temporales de Internet.

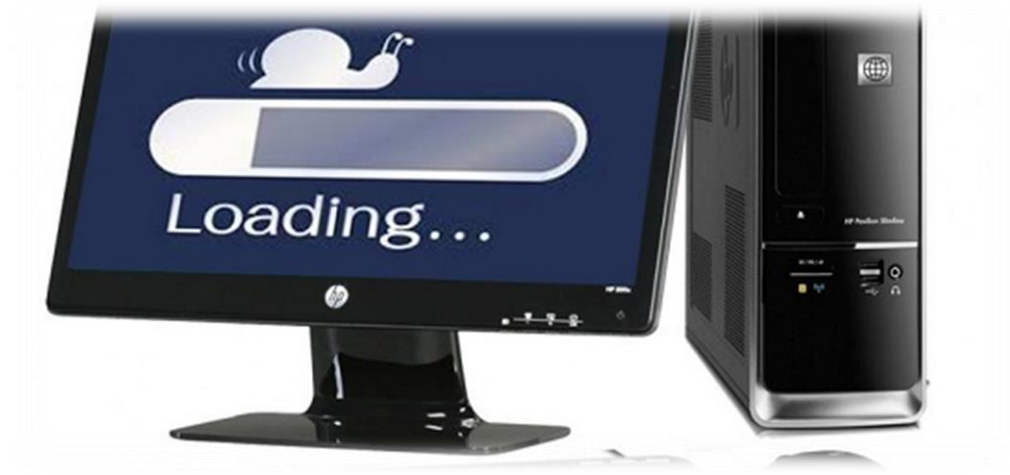

### **Incapacidad para conectarse a Internet**

Los problemas de conexión a Internet pueden tener una amplia gama de causas. Cables de red conectados de forma inapropiada, una dirección IP incorrecta y conflictos con aplicaciones firewall pueden provocar problemas de conexión.

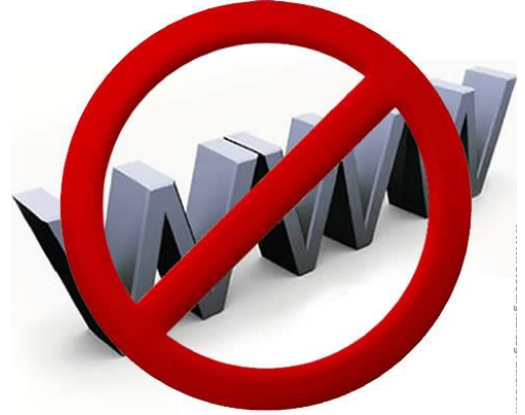

### **La computadora no arranca**

Si la computadora no enciende, es posible que se deba a un problema con la toma de alimentación. Para probarla puedes conectar otro dispositivo eléctrico para ver si funciona. Si la toma está operativa, la computadora puede necesitar una reparación.

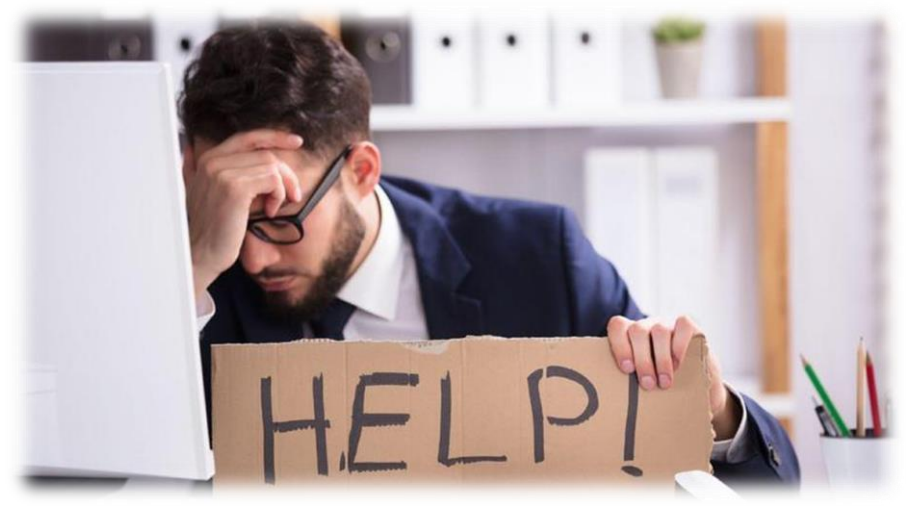

### **Incapacidad para borrar archivos**

En ocasiones la computadora no te permitirá eliminar archivos. Eso generalmente se debe a una violación de los derechos de intercambio, lo que significa que otro programa se encuentra usando ese archivo, según PC Aholic. La solución es cerrar el programa que está utilizando el archivo.

**FUENTE:** https://techlandia.com/10-principales-problemas-afectan-computadoras-lista\_313095/

**ACTIVIDAD:** En el cuaderno de Tecnología toma apuntes del tema anterior.

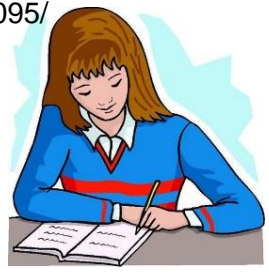